# System Requirements

## **For using LAMS, these are your user requirements:**

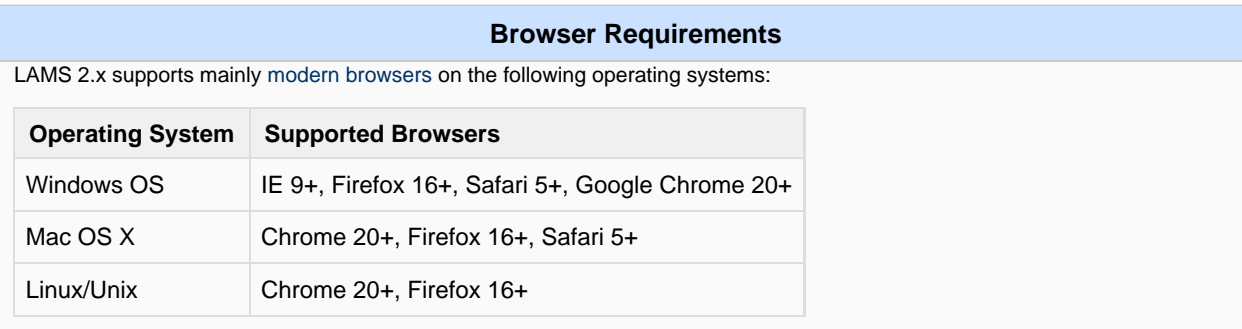

LAMS 2.x is designed to run on 800x600 monitor for the learner module, and a 1024x800 monitor for the authoring module. A larger monitor is useful for learners but it will run in 800x600 - on a smaller screen, scrolling will be required to access all sections of the screens. LAMS makes use of pop-up windows. If you need help to allow this, please look at [this document.](https://wiki.lamsfoundation.org/download/attachments/396/LAMS_popup_blockers.pdf?version=2&modificationDate=1192032688000&api=v2)

Other browsers and operating systems may work but are not officially supported.

The system requires Javascript and [Adobe Flash Plug-in](http://get.adobe.com/flashplayer/) version 10+ from [Adobe](http://get.adobe.com/flashplayer/). Please see the [Troubleshooting](https://wiki.lamsfoundation.org/display/lamsdocs/Troubleshooting#Troubleshooting-Flash+Player) page for problems with particular versions of Flash and check that you aren't using the problematic versions.

#### **If you are installing LAMS, these are the software requirements:**

## **Software Requirements**

The multi-tier web based solution will be used for the development of LAMS 2.x The architecture comprises of:

- Apache web server (optional),
- JBOSS 5.1 application server
- Java Sun JDK 6 (also known as JDK 1.6)
- MySQL 5.5+ or 5.1 database server (see [Database Conventions and Datasources](https://wiki.lamsfoundation.org/display/lams/Database+Conventions+and+Datasources)).

LAMS is written in JAVA, which in principle makes it operating system independent.

The use of Hibernate mappings could make the application, with some level of configuration, database independent.

### **Hardware Requirements for LAMS Server**

While technically you can install LAMS on a [Raspberry Pi](http://www.raspberrypi.org), if you want to use LAMS with students we recommend a minimal of one core processor and 2GB RAM.

### **Design and Implementation Constraints**

All the users of the system will be a browser client. The system will be developed for screen resolutions as given above. For screen resolutions below this the users may not be able to view the screens appropriately.

#### **LAMS in Mobile Devices**

Check out [LAMS working in Mobile Devices](https://wiki.lamsfoundation.org/display/lams/Mobile+Devices)